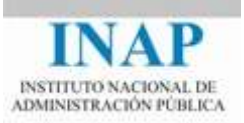

## Curso online: **Instalación, Configuración y Administración de Apache + Tomcat**

## **Módulo 4. Cooperación entre Apache y Tomcat Capítulo 1. Introducción**

Autores

Janine García Morera Alexandra López de la Oliva Portugués Julio Villena Román

Octubre de 2014

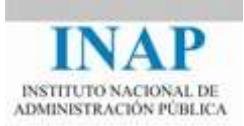

## **Índice de contenidos**

**Capítulo 1 [Introducción](#page-2-0) 2**

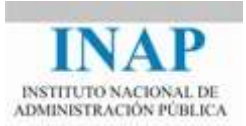

## <span id="page-2-0"></span>**CAPÍTULO 1 INTRODUCCIÓN**

Conseguir la cooperación entre Apache y Tomcat es el principal objetivo de este curso. Una vez instalados Apache y Tomcat y conocidos los conceptos básicos, es el momento de conseguir que uno y otro trabajen juntos.

El concepto de trabajar juntos significa anular el acceso HTTP de Tomcat y permitir sólo las conexiones a través de Apache, por lo que sólo escuchará por el conector configurado. De esta manera Tomcat no funcionará en modo *standalone* y necesitará Apache para trabajar.

Hay varias razones que aconsejan conectar Tomcat con Apache: que Apache sirva el contenido estático y el dinámico basado en CGIs, mientras que Tomcat se encarga de servlets y JSPs, configurar una granja de servidores con distintos aplicativos en distintas instancias Tomcat, montar una infraestructura balanceada con varios servidores Tomcat y un solo servidor Apache, etc.

La funcionalidad de Apache en esta cooperación será descargar a Tomcat de servir contenido estático, principalmente HTML e imágenes, para que se centre en lo que mejor sabe hacer: ejecutar servlets y JSPs.

Además esta cooperación servirá para conseguir incrementar el rendimiento de Tomcat aplicando un crecimiento horizontal, en base a aumentar el número de servidores que soportan los aplicativos.

Se analizarán los distintos protocolos y las utilidades que soportan dichos protocolos, cómo implementarlas y cómo configurarlas.

El protocolo que permite comunicar Apache con Tomcat es AJP, actualmente en la versión 1.3. Tomcat utiliza este protocolo de forma nativa, mientras que Apache necesita utilizar un módulo dedicado, el mod\_jk o o el mod\_proxy\_ajp.

A continuación se muestra un esquema con los contenidos de este Módulo.

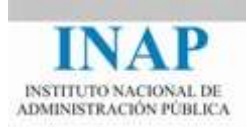

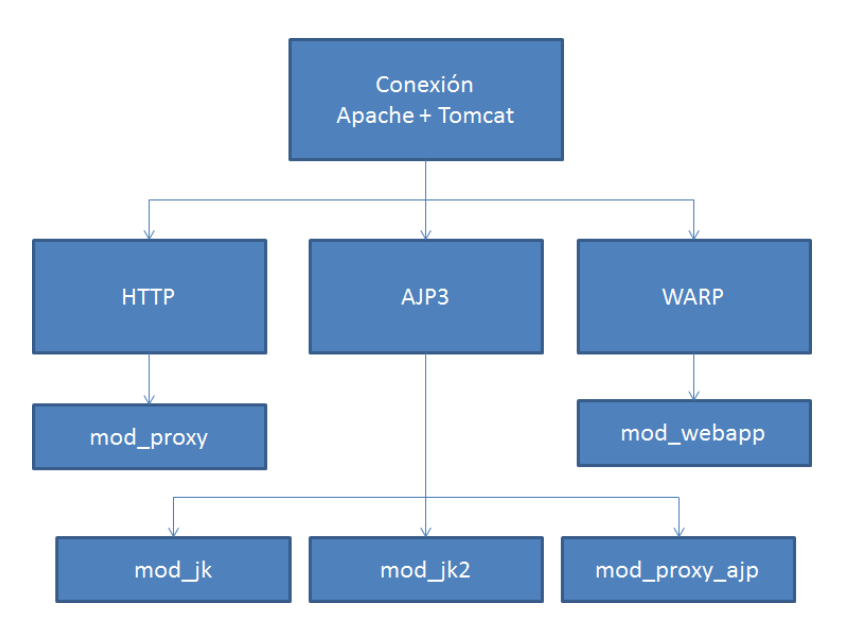

**Figura 4.1.1: Esquema de contenidos del Módulo 4**